## CS 160 CS Orientation

#### Finish Repetition and Strings Begin Functions

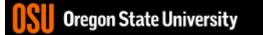

# What happens when you enter bad data?

• Where/when does the error occur?

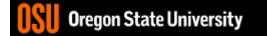

### Strings

- Create a string my\_string="hello";
- Access a character my\_string[0] #gives you first character
- Length

len(my\_string)

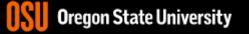

### In-class Exercise #4 cont...

- Without using a built-in function to do the checking for you...
  - How will you make sure you get a good positive integer from the user?
  - How will you make sure you get a good integer from the user?

– How will you make sure you get a good floating point number from the user?

| S. ENGR                                                                                                    | —                |       |
|----------------------------------------------------------------------------------------------------|------------------|-------|
| 📋 Re-attach 📧 Fullscreen 驞 Stay on top 📋 Duplicate 🛛 🖉 🔒 🔛                                                                                                    |                  | 🕑 C   |
| <pre>1 good=True; #probably should have called it bad in this cas<br/>2 while(good):<br/>3 good=False;<br/>4 my_input=input("Enter a good positive integer number: ")<br/>5 for x in range(len(my_input)): #for the size of my input<br/>6 if(not(my_input[x]&gt;='0' and my_input[x]&lt;='9')):<br/>7 good=True;<br/>8 break; #get me out of my innermost loop, checking</pre> | string           | +     |
| 8 break; #get me out of my innermost loop, checking<br>9                                                                                                    | 15 0191          |       |
| <pre>10 #probably better design, since we want to continue to do th 11 #input is not good! 12 good=False;</pre>                                                                                                    | is while         | e the |
| 13 while(good==False):                                                                                                    |                  |       |
| <pre>14 good=True; #assume good input until proven wrong</pre>                                                                                                    |                  |       |
| <pre>15 my_input=input("Enter a good positive integer number: ")</pre>                                                                                                    |                  |       |
| <pre>16 for x in range(len(my_input)): #for the size of my input</pre>                                                                                                    |                  |       |
| <pre>17 if(not(my_input[x]&gt;='0' and my_input[x]&lt;='9')):</pre>                                                                                                    |                  |       |
| 18 good=False;                                                                                                    |                  |       |
| <pre>19 break; #get me out of my innermost loop, checking 20</pre>                                                                                                    | ıis digi         | .t    |
| <pre>21 #probably better design, since we want to continue to do th 22 #input is not good! 23 word False</pre>                                                                                                    | is while         | e the |
| 23 good=False;                                                                                                    |                  |       |
| 24 while(good==False):                                                                                                    |                  |       |
| <pre>25 good=True; #assume good input until proven wrong<br/>26 my_input=input("Enter a good positive integer number: ")</pre>                                                                                                    |                  |       |
| 27 for x in my_input: #for each character in my string                                                                                                    |                  |       |
| 28 if (not (x>='0' and x<='9')):                                                                                                    |                  |       |
| 29 good=False;                                                                                                    |                  |       |
| 30 good-ratse,<br>30 break; #get me out of my innermost loop, checking                                                                                                    | ı is diai        | +     |
|                                                                                                    | , 13 urgr<br>),7 |       |
| Diegon State Oniversity                                                                                                    | · ·              |       |